## . 语法分析器生成工具 **YACC**

. . . . . . . . . . . . . . . . . . . . . . . . . . . . . . . . . . . . . . . . . . . . . . . . . . . . . . . . . . . . . YACC

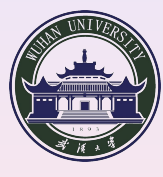

School of Computer Wuhan University

. . . . . . . . . . . . . . . . . . . . . . . . . . . . . . . . . . . . . . . . . . . . . . . . . . . . . . . . . . . . **©hfwang - 1/63 -**

#### .**<sup>1</sup> YACC**

- 简介
- BISON 工作原理
- BISON 源文件格式
- 语义值及其类型
- 文法规则及语义动作
- 移进/归约和归约/归约冲突
- 运算优先级和结合次序制定

- 冲突举例
- 中缀表达式的翻译
- 出错处理
- BISON 与 FLEX 的接口
- BISON 和 BYACC 主要命令选项
- 输出分析器的调试

#### . . . . . . . . . . . . . . . . . . . . . . . . . . . . . . . . . . . . . . . . . . . . . . . . . . . . . . . . . . . . . YACC

.

## . 语法分析器生成工具 .

将含有附注的上下文无关文法转换以某种程序设计语言识别为输出的识别该文法语法 分析器源程序.

## . **Examples** .

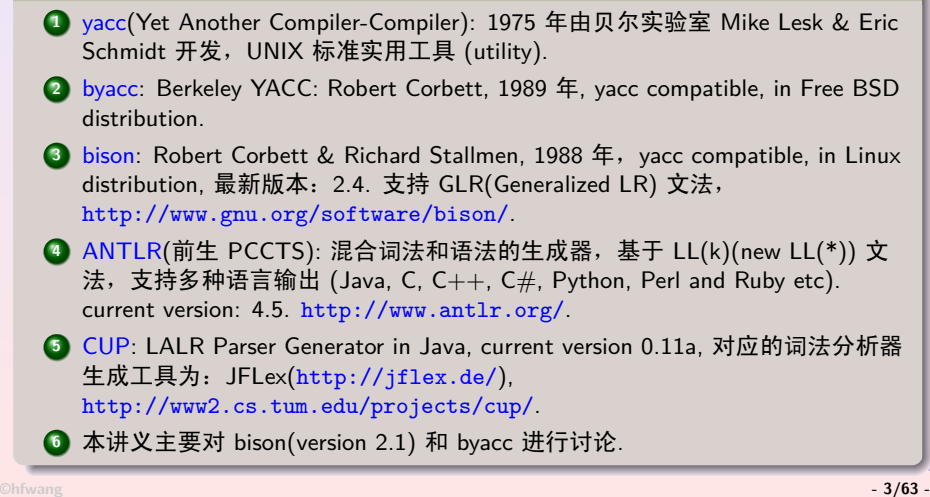

#### . . . . . . . . . . . . . . . . . . . . . . . . . . . . . . . . . . . . . . . . . . . . . . . . . . . . . . . . . . . . . YACC **BISON** 的安装

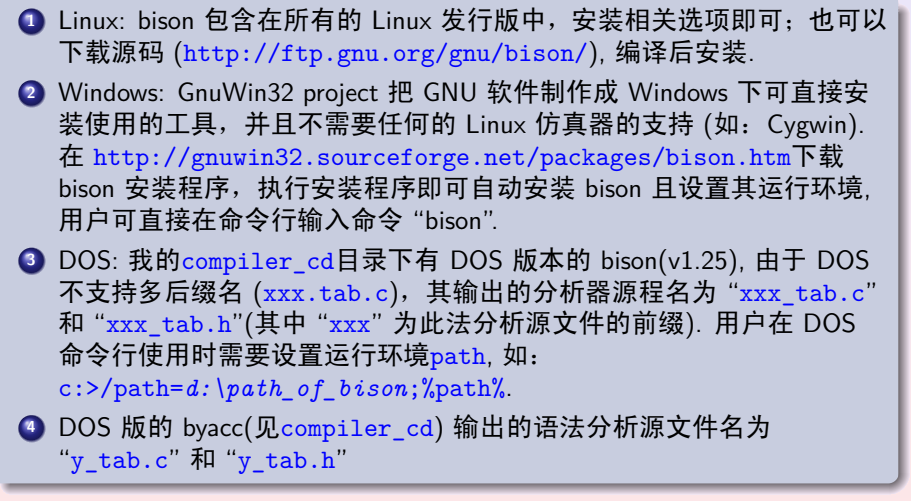

#### Example: 逆波兰表达式计算器 1/3

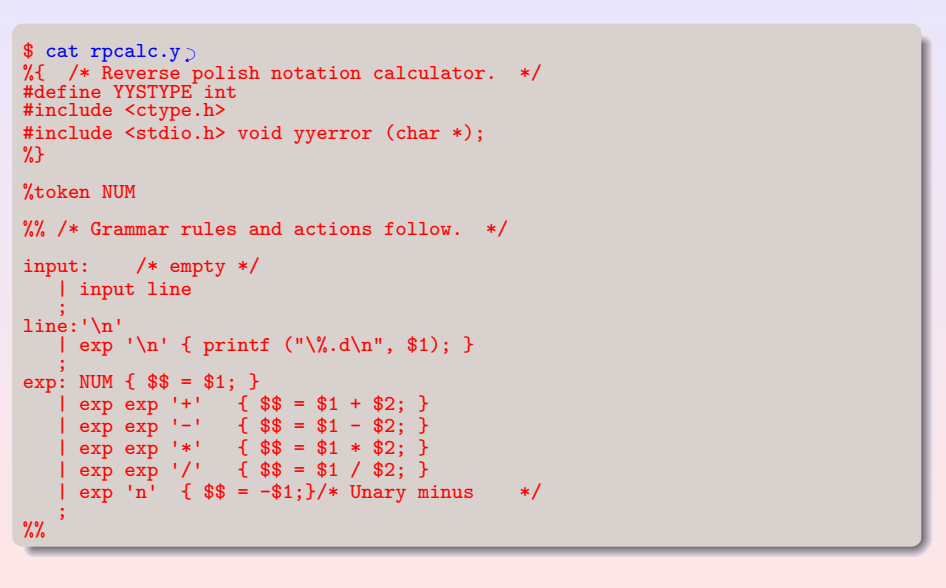

#### **Example:** 逆波兰表达式计算器 **2/3**

. . . . . . . . . . . . . . . . . . . . . . . . . . . . . . . . . . . . . . . . . . . . . . . . . . . . . . . . . . . . . YACC

```
.
}
 int yylex () /* The lexical analyzer */ {
int c;
/* Skip white space. */
   while ((c = getchar) ) == ' ' || c == ' \t');
/* Process numbers. */
if (isdigit (c)) {
      ungetc (c, stdin);
      scanf ("%d", &yylval);
return NUM;
}
  if (c == E0F) return 0; /* Return end-of-input. */
  return c; /* Return a single char. */
}
 int main (void) {
return yyparse ();
 }
 void yyerror (char *s) { /* 必须提供 */
   print('%s\n', s);
```
#### . . . . . . . . . . . . . . . . . . . . . . . . . . . . . . . . . . . . . . . . . . . . . . . . . . . . . . . . . . . . . YACC **Example:** 逆波兰表达式计算器 **3/3**

```
.
$
\quadbison rpcalc.y\supset$ 1s -1 rpcalc.*-rw-r--r-- 1 hfwang teacher 37889 Apr 2 12:32 rpcalc.tab.c
 -rw-r--r-- 1 hfwang teacher 1021 Apr 2 12:23 rpcalc.y
$ cat rpcalc.tab.c
       ......
 #else /* ! YYPARSE_PARAM */ int yyparse() #endif {
 int yystate;
   int yyn;
   int yyresult;
       ......
 \gcc -o rpcalc rpcalc.tab.c\circ\Lambda./rpcalc\Box2 \cdot 3 \cdot 5 + 511
1 + 2syntax error
```
#### **BISON** 的工作原理

.

● 对输入文件的中的形式文法构架 LALR 分析表,并生成基于该分析表的 语法分析器 C 语言源程序.tab.c, 其语法分析函数原型为int yyparse().

- 该语法分析器通过调用用户提供的词法分析函数int yylex()对输入串 进行扫描得到的终结符进行语法分析,如果分析成功,则函数返回 0, 否则返回非 0.
- 其分析方法采用自底向上的移进/归约分析法, 在完成归约时, yyparse()将执行 bison 源文件用户在当前归约产生式后附注的 C 语言 代码, bison 称之为语义动作 (Semantic Action).
- 在为该语法分析器提供必要的环境后 (int yylex(), yyerror 和main()), (这些 C 源码也可直接附加在 bison 源文件的语法规则之 后), 即可用 C 语言编译器编译链接为一个对任意的输入串进行语法分 析并完成相关语义动作的执行文件.

#### . 由 **BISON** 源文件到语法分析器的过程

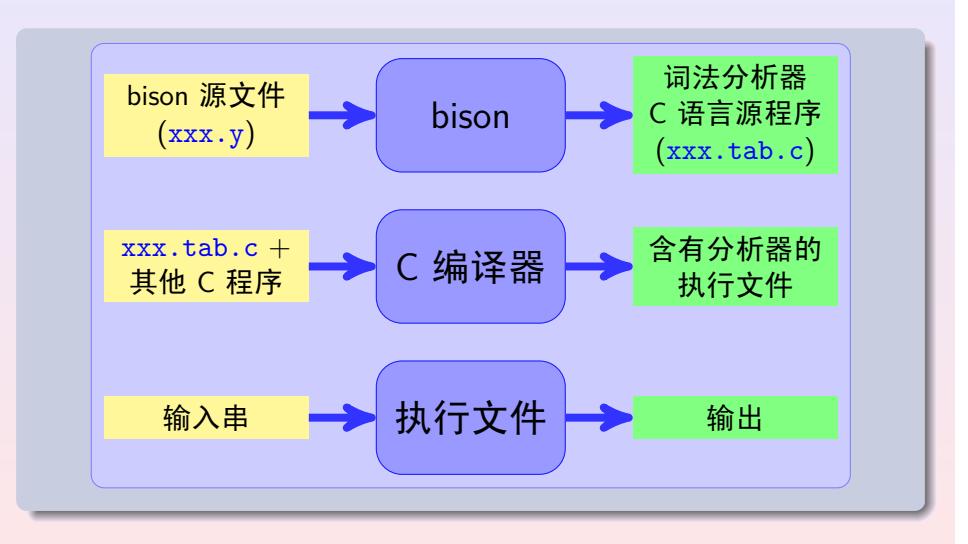

#### **BISON** 源文件格式

.

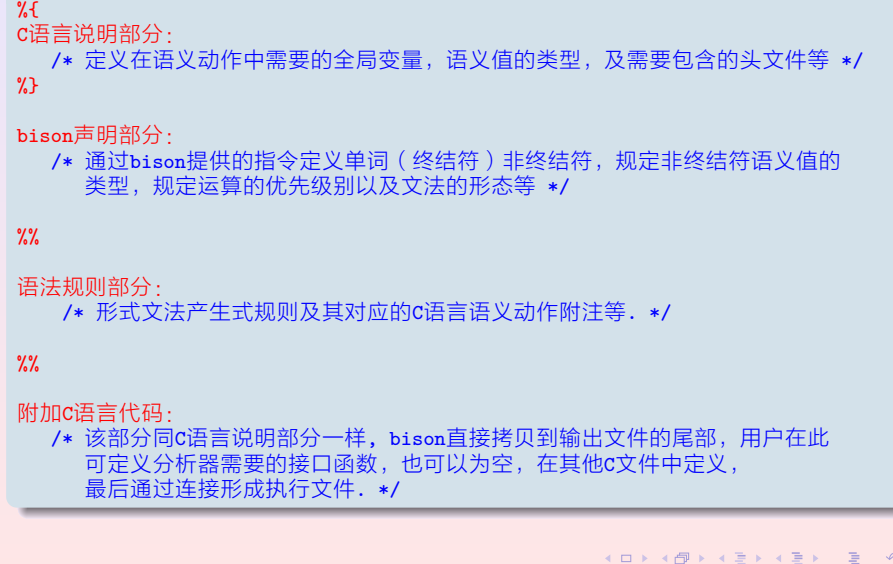

#### 字符,单词和非终结符

- 为了便于 bison 辨别输入文件中语法规则的终结符和非终结符并在生成输出分 析器设定其对应的编码, bison 将终结符分为两类: 字符(Symbol) 和单 词(Token).
- **字符如果作为终结符出现在语法规则中可以直接用 C 语言字符常量的形式表达**, 而不需要在bison 声明部分定义. 如:

line : exp '\n'

. . . . . . . . . . . . . . . . . . . . . . . . . . . . . . . . . . . . . . . . . . . . . . . . . . . . . . . . . . . . . YACC

- 在需要定义其语义值类型或规定优先级别和结合左右顺序时, 字符可以在声明 部分用 bison 提供的指令加以申明, 如: %left  $'+'$  '-'
- 非字符形式单词可以用任意的标识符表示, 但必须在 bison 声明部分中用 "%token"申明, 为了区别非终结符, 单词一般用大写字母组成的标识符表示: 如:

%token NUM

● bison 将把语法规则中出现的没有申明的标识符当非终结符处理, 如果需要对非 终结符的语义值的数据类型进行说明,可在声明部分用"%type"申明该非终结 符, 非终结符一般小写字母组成的标识符表示.

#### 常见错误

- 语法规则中出现的字符形式的单词未加单引号!!, 如产生式之间的分割符号 ";"和终结符 ;;;
- 语法规则中出现的单词没有在声明部分用 "%token" 申明, 导致 bison 在编译时 将其当非终结符处理,而由于没有对应于该非终结符的产生式而报错.

#### Example

```
\text{Set }rpcalc.y
    المتحدة
/* forget declare %token NUM */
%% /* Grammar rules and actions follow. */\mathbf{1} , \mathbf{1} , \mathbf{1} , \mathbf{1}\mathbf{1} , \mathbf{1}$ bison rpcalc.y \sum rpcalc.y \sum rpcalc.y:19.6-8: symbol NUM is used, but is not defined
 as a token and has no rules
rpcalc.y:16.11-14: syntax error, unexpected identifier
```
### . 终结符编码及其词法分析器接口

. . . . . . . . . . . . . . . . . . . . . . . . . . . . . . . . . . . . . . . . . . . . . . . . . . . . . . . . . . . . . YACC

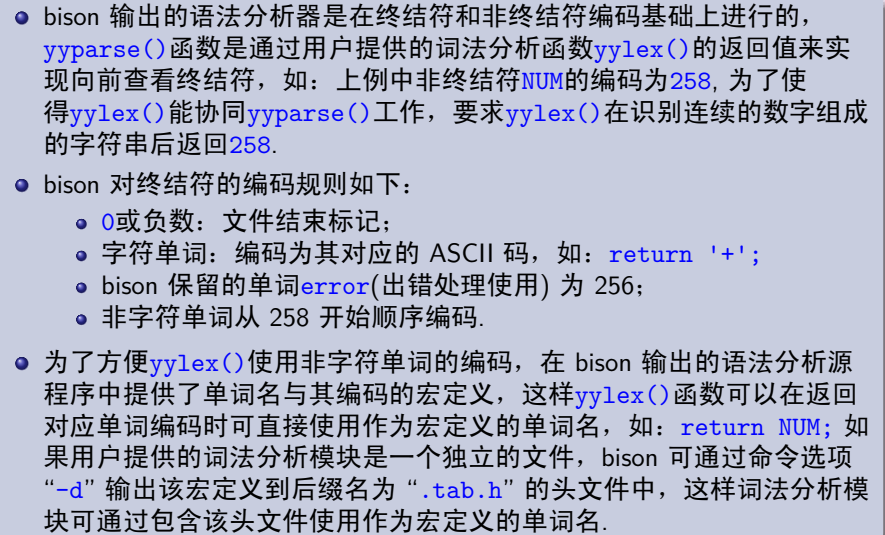

. . . . . . . . . . . . . . . . . . . . . . . . . . . . . . . . . . . . . . . . . . . . . . . . . . . . . . . . . . . .

## 

#### **Example**

#### Example

```
$ bison -d rpcalc.y \circ<br>$ cat rpcalc.tab.h \circ\ldots......<br>/* Tokens. */
#define NUM 258
   \mathcal{L} . The set \mathcal{L}#if ! defined (YYSTYPE) && ! defined (YYSTYPE_IS_DECLARED)
typedef int YYSTYPE;
# define yystype YYSTYPE /* obsolescent; will be withdrawn */<br># define YYSTYPE_IS_DECLARED 1<br># define YYSTYPE_IS_TRIVIAL 1
#endifextern YYSTYPE yylval;
   /* 引用定义终结符语义值全局变量 */
```
#### 语义值及其类型

● bison 输出的语法分析器是以 LALR 分析表为驱动, 在分析栈中进行移 进/归约的自底向上的分析程序,为了提高分析效率,其分析栈采用静 态栈结构,分析栈除了状态和文法符号外,还装有当前文法符号对应的 语义值.

- 分析器在移进一个终结符进栈的同时也将记录当前终结符语义值的全局 变量yylval拷贝进栈.
- 分析器匹配某一产生式进行归约时,首先用户执行该产生式规则后附注 的 C 语言语义动作,再弹出句柄成分,最后将产生式左边的非终结符和 语义动作所计算的语义值拷贝进栈.
- bison 输出的语法分析器语义值的数据类型是宏名YYSTYPE, 如果用户没 有指定语义值的数据类型, bison 将其定义为int, 用户可以根据需要通 过下述两方式定义自己所需的语义值数据类型.

#### 单类型语义值

#### 所有的语法符号的语义值类型相同

● 在 C 语言说明部分通过YYSTYPE的宏定义规定语义值的数据类型, 如: 下述宏定义定于语义值的数据类型为double #define YYSTYPE double ● 由于在移进/归约时语义值是拷贝进栈,所以语义值的类型不能是数组, 如: 为了记录输入的逆波兰表达式对应的中缀表达式, 定于语义值的类 型为字符数组: typedef char INFIX [100]; #define YYSTYPE INFIX . . . . . .  $exp : exp exp ' +'$ sprintf $($, "(*s+(*s)", \$1, \$2); )$ 输出的分析器 C 语言源程序编译时将会报错: rpcalc.tab.c:807: error: incompatible types in assignment } KOKK@KKEKKEK E DAG

 $-16/63 -$ 

#### 多类型语义值

YACC<br>000

#### 不同的语法符号语义值的类型不同

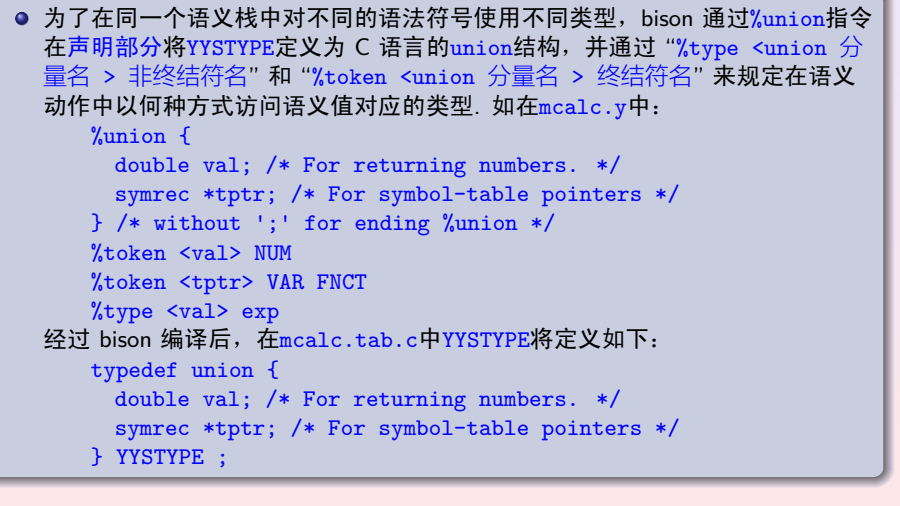

KOKKØRKERKER E DAG  $-17/63 -$ 

#### . 语义值的生命周期

- 一个语义值的生命周期是指该语义值在语义栈中存在的时间. 如rpcalc.y中 的NUM的对应的yylval生命周期是指在yylex()函数返回NUM前通过语句 "scanf ("%d", &yylval);"创建, 语法分析器在移进NUM进栈的同时, 将yylval拷贝 进栈,当分析器使用产生式 "exp: NUM" 进行归约前首先执行该产生式对应的 语义动作"{ \$\$ = \$1; }" 计算出归约后非终结符exp的语义值, 再将NUM及其语 义值弹出栈顶,此时NUM的语义值生命周期结束,分析器将exp和其语义值\$\$压 栈,从而开始exp生命,该生命将延续到对其进行归约后结束.
- 在使用指针类型语义值时特别要注意:

- 所指的地址一定是非局部变量, 如所指地址是yylex()的局部变量, 但是在 其生命周期内函数yylex() 已经返回, 从而产生 dangling reference.
- 所指的变量在其生命周期内被修改,如语义值指指向字符缓冲区的某个位 置,但是在其生命周期内该缓冲区被重新装载,因此在引用该语义值时发 生错误.
- 安全的做法是: 生命周期开始时通过动态申请内存将所指的值保存,语义 值指向所申请的内存,在其生命周期结束时释放该内存.

#### Example: 逆波兰表达式到中缀表达式的转换

```
$ cat rp2inf.y
 #define YYSTYPE char * /* in C declaration part */
exp: NUM { $$ = $1; } /* in grammar rule part */<br>
exp : NUM { $$ = $1; } /* in grammar rule part */<br>
$ = malloc (strlen($1) + strlen($2) +5);<br>
$ = malloc (strlen($1) + strlen($2) +5);<br>
sprintf($$, "(%s+%s)", $1, $2);<br>
free
 \begin{minipage}{.4\linewidth} int yylex (void) \textit{ /* in additional C source part */} \end{minipage}€
      \begin{array}{lll} \text{int } c, \text{ tmp}; \\ \text{/* } \text{skip white space. } *\text{/} \\ \text{while } ((c = \text{getchar }()) == ! ' \text{ } || \text{ } c == \text{ } '\text{t'}) \end{array};<br>
if (isdigit (c)) {<br>
ungetc (c, stdin);<br>
scanf ("%d", &tmp);<br>
yylval = malloc (sizeof(char) * 20);<br>
sprintf( yylval, "%d", tmp);<br>
return NUM;
      \overline{ }\alpha is a second
```
#### 文法规则及语义动作

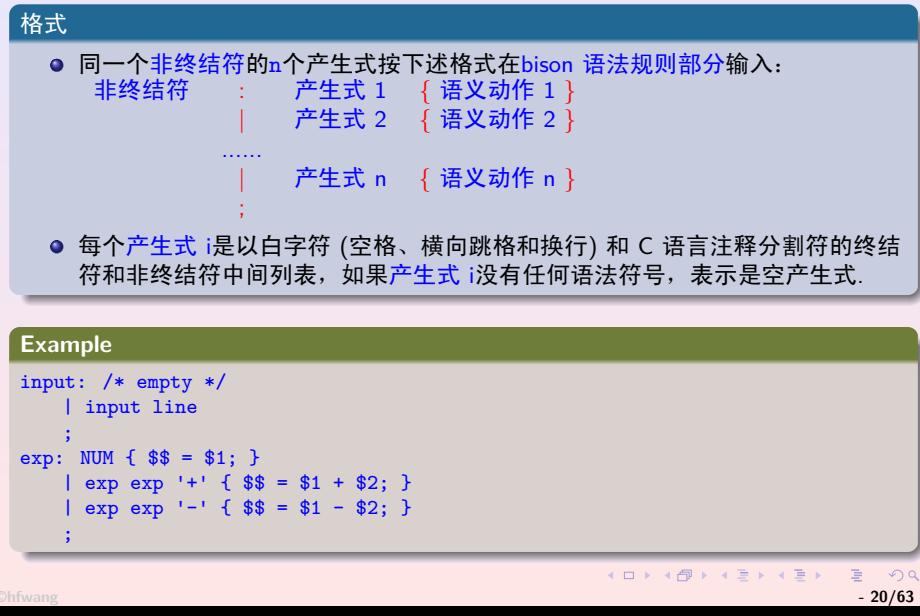

 $\circ$ 

#### . 附注在产生式尾部的语义动作

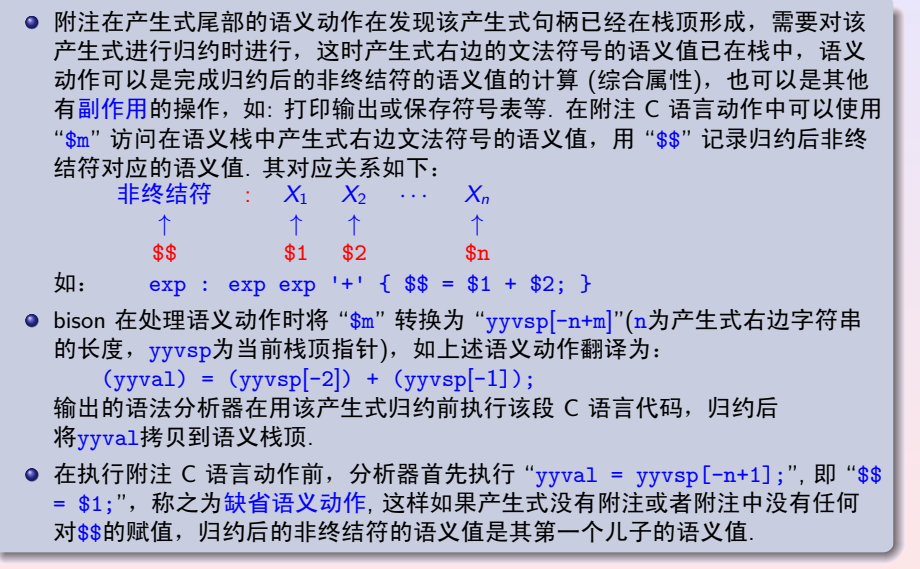

#### 继承属性与产生式中部的语义动作 (1/4)

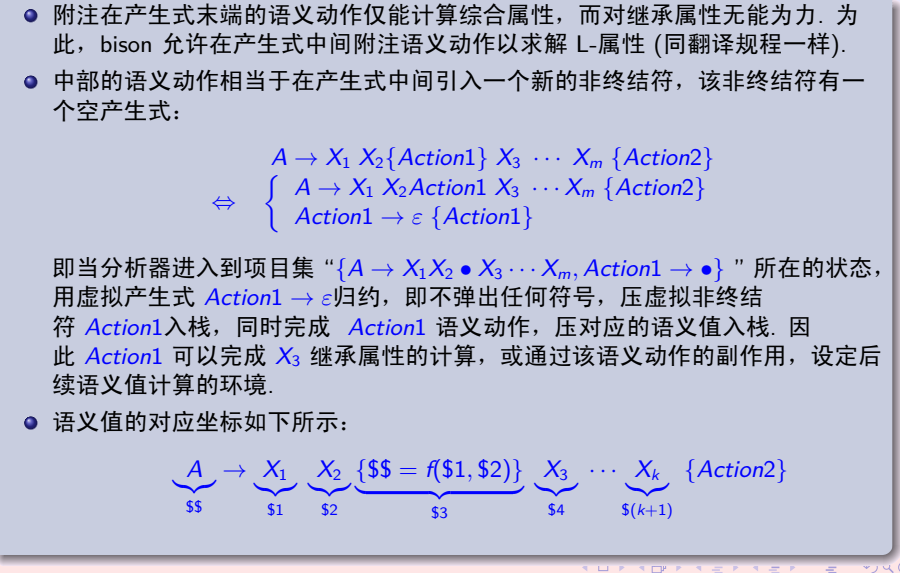

 $-22/63 -$ 

## . 继承属性与产生式中部的语义动作 **(2/4)**

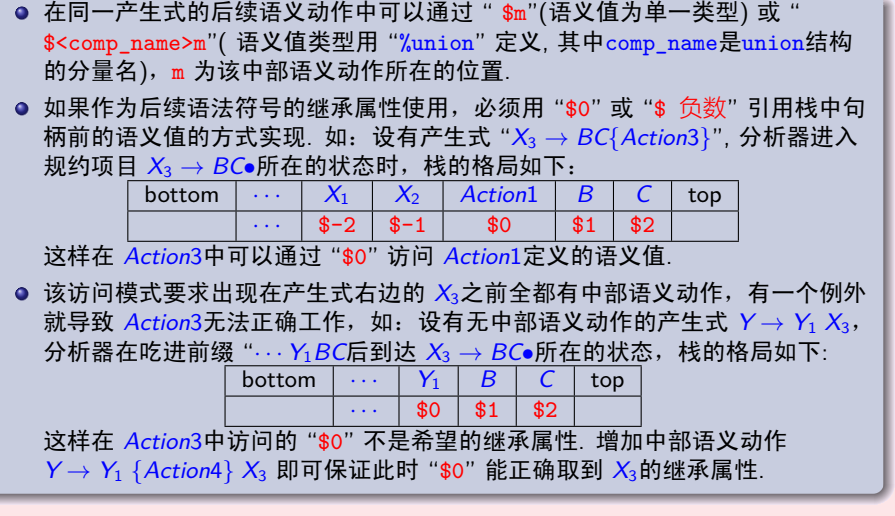

#### . 继承属性与产生式中部的语义动作 **(3/4)**

```
.
.
.
.
.
.
.
.
.
.
.
.
.
.
.
.
.
.
.
.
.
.
.
.
.
.
.
.
.
.
.
.
.
.
.
.
.
.
.
.
.
.
.
.
.
.
.
.
.
.
.
.
.
.
.
.
.
.
.
.
 增加中部语义动作相当于在原文法中增加了许多空产生式,可能导致在用
 bison 编译时产生归约/归约冲突. 如:
       compound : { prepare_for_local_variables (); }
                    '{' declarations statements '}'
                  | '{' statements '}'
                  ;
  .
  该文法相当于进行如下的变换:
                    \left\{\n\begin{array}{ccc}\nA & \rightarrow & aBCb \\
\downarrow & aCb\n\end{array}\n\right. \Longleftrightarrow\sqrt{ }\mathbf{I}\mathbf{I}A → A
′
aBCb
                                                    | aCb
                                              A
′ → ε
  这样其 LR(0) 项目集中有项目 {A → •A
′
aBCb,A → •aCb,A
′ → •}, 即面对 a 可以移
  进到下一个状态也可用 A
′ → ε 归约,产生移进/归约冲突.
©hfwang - 24/63 -
```
#### . 继承属性与产生式中部的语义动作 **(4/4)**

. . . . . . . . . . . . . . . . . . . . . . . . . . . . . . . . . . . . . . . . . . . . . . . . . . . . . . . . . . . . . YACC

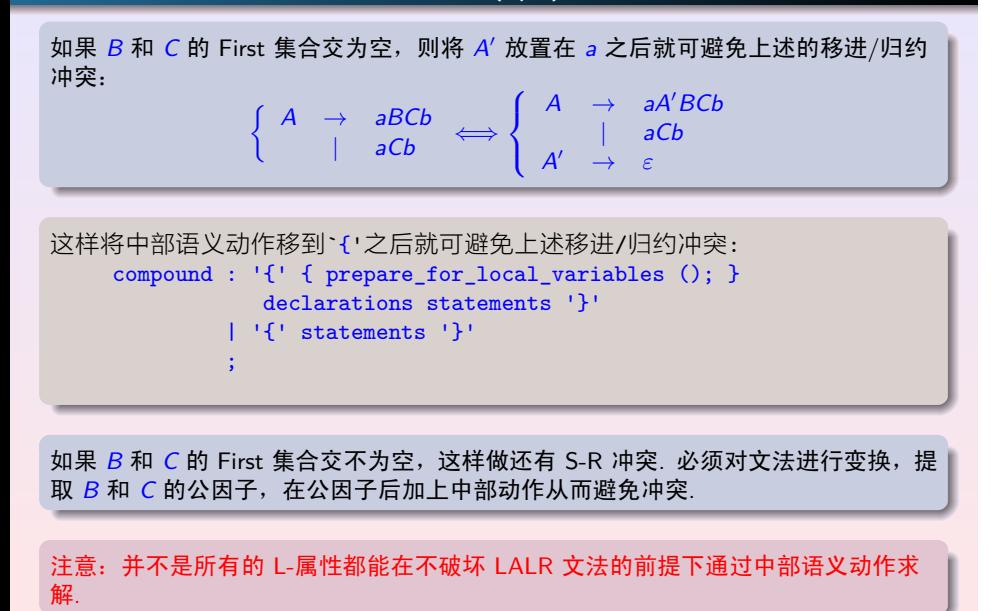

. . . . . . . . . . . . . . . . .

#### . 终结符的语义值的计算

● 分析器在移进一个终结符到分析栈顶的同时将全局变量YYSTYPE yylval的值拷贝进语义栈;

. . . . . . . . . . . . . . . . . . . . . . . . . . . . . . . . . . . . . . . . . . . . . . . . . . . . . . . . . . . . . YACC

- 用户提供的词法分析函数yylex()在返回一个单词前负责完成该单词的 语义值的计算, 并将计算结果保存到yylval
- 如果某一单词的语义值不被 bison 中的语义动作引用, 则yylex()返回 该单词时,不必计算yylval;
- 如果yylex()在另一个独立于 bison 源文件的 C 源程序中定义, 该 C 源 程序必须:

#include "xxx.tab.h"

该文件包含了所有的单词宏定义和全局变量yylval的引用声明.

#### . . . . . . . . . . . . . . . . . . . . . . . . . . . . . . . . . . . . . . . . . . . . . . . . . . . . . . . . . . . . . YACC **Example:** 逆波兰表达式计算器的词法分析函数

```
.
}
int yylex () /* The lexical analyzer */
{
  int c;
    /* Skip white space. */
  while ((c = getchar ()) == ' ' || c == '\t')
;
  /* Process numbers. */
if (isdigit (c)) {
    ungetc (c, stdin);
    scanf ("%d", & yylval);
    return NUM;
  }
if (c == EOF) return 0; /* Return end-of-input. */
  return c; /* Return a single char
                  without yylval computation. */
```
#### . 移进**/**归约和归约**/**归约冲突

YACC

bison 输出的语法分析器是以 LALR(1) 分析表为推动的分析器, bison 对输入 的文法构造 LALR(1) 分析表时, 如果发现了移进/归约和归约/归约冲突, 将 采取以下措施:

● 报警输出冲突的统计信息, 在输出的 LALR(1) 分析表文 件.output("bison -t" 选项打开时) 指出冲突所在;

. . . . . . . . . . . . . . . . . . . . . . . . . . . . . . . . . . . . . . . . . . . . . . . . . . . . . . . . . . . . .

- 如果是移进/归约冲突, 缺省选择移进解销冲突;
- 如果是归约/归约冲突, 缺省选择输入文件中排列在前的产生式解销冲 突;
- 输出按照上述解消冲突后的 LALR 分析表工作的语法分析 C 语言源程 序.

. 提供一些解决冲突的方法. 如果 bison 有冲突报警, 表示输入的文法不是 LALR(1) 文法, 因此解消冲突 后的分析程序不能保证能识别该文法的所有语句,因此有冲突发生时,一定 要文法进行缜密的分析,保证解消冲突后的分析程序能正确地工作. bison 也

#### . 运算优先级和结合次序制定

. . . . . . . . . . . . . . . . . . . . . . . . . . . . . . . . . . . . . . . . . . . . . . . . . . . . . . . . . . . . . YACC

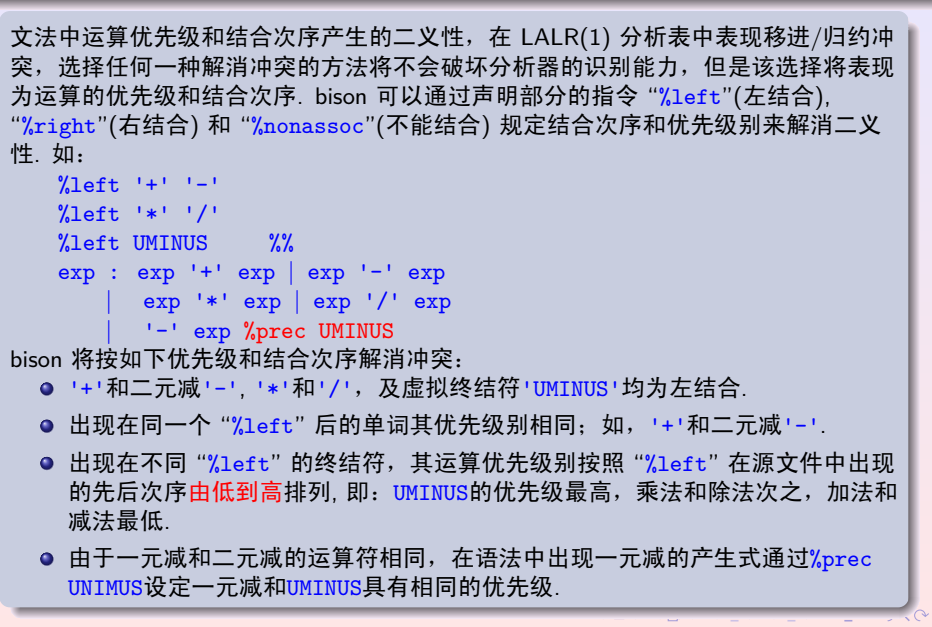

. . . . . . . . . . . . . . . .

Example 1/3: if-then-else 结构

```
$ cat if_else.y<br>
/* if-then-else ambiguity test */<br>
//left 'e'<br>
//left 't' /* 'then' precedence greater than 'else', means in the<br>
state {s -> 'i' s 't'., s -> 'i' s 't'., s -> 'i' s 't' s. 'e' s),<br>
and lookahead 'e', the
 \begin{array}{c} \overset{\text{9\%}}{\lim}\text{e: }\bigwedge\limits_{n=1}^{n} \text{e: }\\ \hspace{0.5cm} \begin{array}{c} \text{1\%} \\ \text{2\%} \end{array} \text{e: }\\ \hspace{0.5cm} \begin{array}{c} \text{2\%} \\ \text{2\%} \end{array} \text{e: }\\ \hspace{0.5cm} \begin{array}{c} \text{2\%} \\ \text{2\%} \end{array} \text{e: }\\ \hspace{0.5cm} \begin{array}{c} \text{2\%} \\ \text{2\%} \end{array} \text{e: }\\ \hspaceprintf ("parser success!\ln");
    \mathbf{s} :
                        a'<br>i' i' s 't' s 'e' s<br>ii' s 't' s
    \%%
......<br>
$ bison if_else.y )<br>
$ gcc -o if_else if_else.tab.c )<br>
$ ./if_else a )<br>
i a t a e a )<br>
syntax error
```
#### **Example 2/3:** 归约**/**归约冲突 **(1/3)**

. . . . . . . . . . . . . . . . . . . . . . . . . . . . . . . . . . . . . . . . . . . . . . . . . . . . . . . . . . . . . YACC

```
.
conflicts: maybeword: /* empty */
$ cat sequenc.y<br>%token WORD
%% /* Grammar rules and actions follow. */
sequence: /* empty */
        { printf ("empty sequence\n"); }
  | maybeword
     sequence WORD
       {\text{print} ("added word %s\n", $2); }
  ;
maybeword: /* empty */
        { printf ("empty maybeword\n"); }
  | WORD { printf ("single word %s\n", $1); }
  ;
%%
$ bison -v sequence.yC
sequence.y: conflicts: 1 shift/reduce, 2 reduce/reduce
sequence.y:11.5-37: warning: rule never reduced because of
```
#### . . . . . . . . . . . . . . . . . . . . . . . . . . . . . . . . . . . . . . . . . . . . . . . . . . . . . . . . . . . . . YACC **Example 2/3:** 归约**/**归约冲突 **(2/3)**

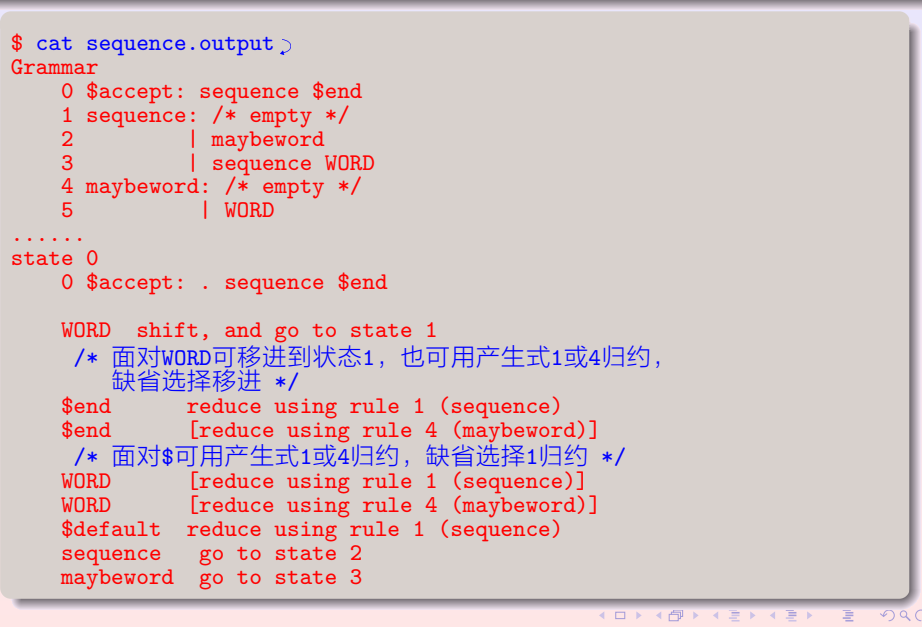

#### Example 2/3: 归约/归约冲突 (3/3)

```
$ cat sequenc1.y<br>%token WORD
%% /* Grammar rules and actions follow. */
sequence: /* empty */<br>{ printf ("empty sequence\n"); }<br>| sequence WORD<br>{ printf ("added word %s\n", $2); }
   /* delete redundant grammar rules which cause<br>reduce/reduce conflicts */
\%$ bison -v sequencel.y
```
#### **Example 3/3:** 归约**/**归约冲突 **(1/4)**

.

. . . . . . . . . . . . . . . . . . . . . . . . . . . . . . . . . . . . . . . . . . . . . . . . . . . . . . . . . . . . . YACC

```
.
.
.
.
.
.
.
.
.
.
.
.
.
.
.
.
.
.
.
.
.
.
.
.
.
.
.
.
.
.
.
.
.
.
.
.
.
.
.
.
.
.
.
.
.
.
.
.
.
.
.
.
.
.
.
.
.
.
.
.
.
.
$ cat define.y/* 该文法为LR(1),但是不是LALR(1),因为识别成分return_spec的
    一个项目{<type: ID ., ','>, <name : ID ., ':'>}与识别
    param_spec的项目{<type: ID ., 'ID'>, <name : ID ., ','>}
    合并为LALR(1)项目时发生归约/归约冲突. */
%token ID
%%
def: param_spec return_spec ','
;
param_spec: type
   | name_list ':' type
;
return_spec: type
   | name ':' type<br>;
type: ID
;
name: ID
;
name_list: name
   | name ',' name_list
;
%......
$ bison -v define.yC
define.y: conflicts: 1 reduce/reduce
```
**©hfwang - 34/63 -**

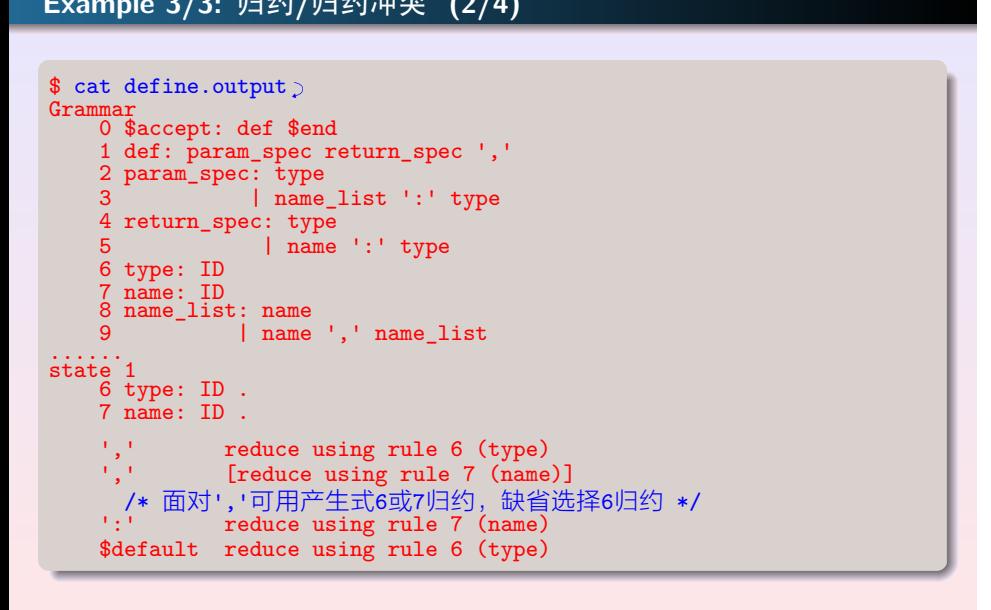

#### **Example 3/3:** 归约**/**归约冲突 **(3/4)**

.

. . . . . . . . . . . . . . . . . . . . . . . . . . . . . . . . . . . . . . . . . . . . . . . . . . . . . . . . . . . . . YACC

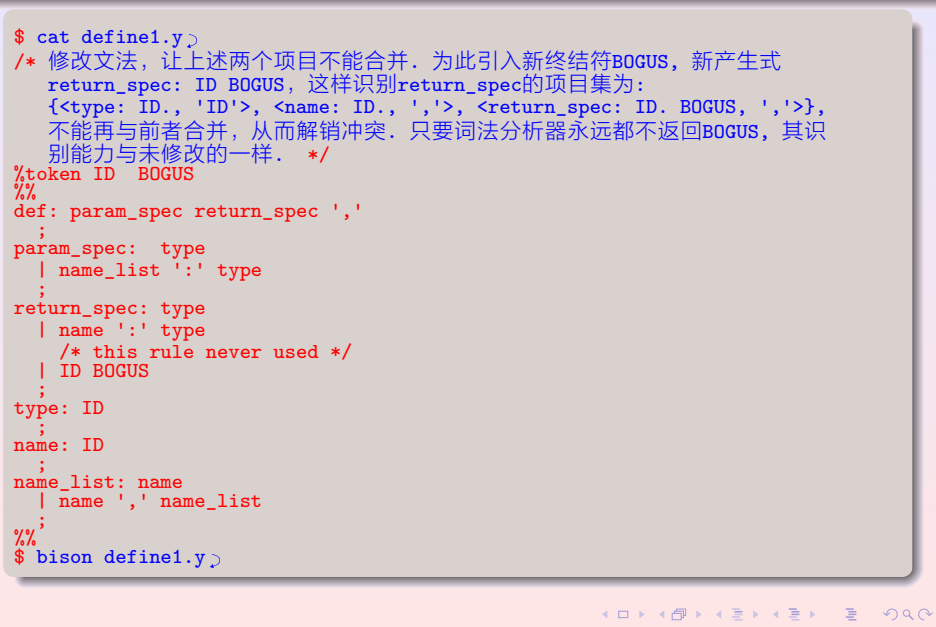

**©hfwang - 36/63 -**

#### . . . . . . . . . . . . . . . . . . . . . . . . . . . . . . . . . . . . . . . . . . . . . . . . . . . . . . . . . . . . . YACC **Example 3/3:** 归约**/**归约冲突 **(4/4)**

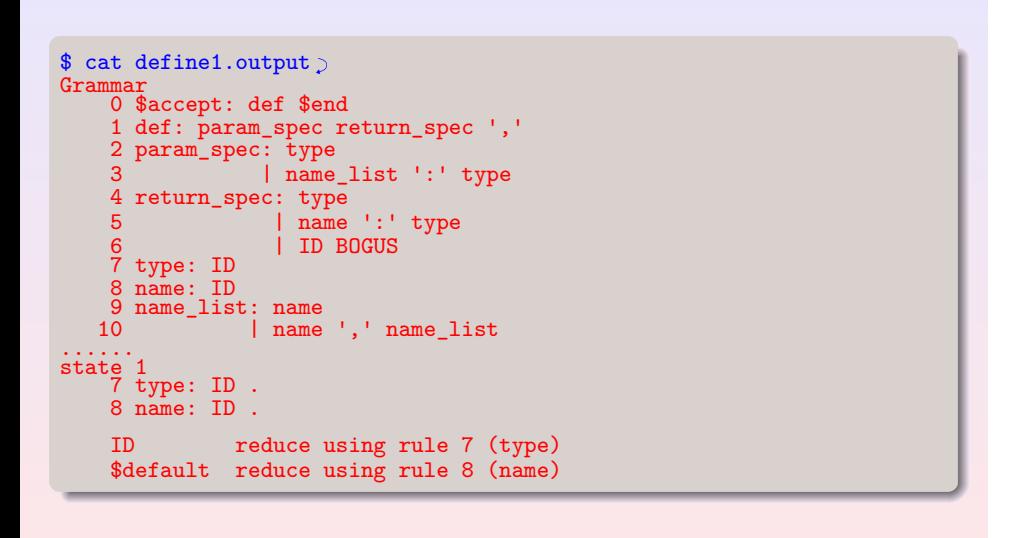

#### **Example:** 中缀表达式的翻译 **calc.h**

. . . . . . . . . . . . . . . . . . . . . . . . . . . . . . . . . . . . . . . . . . . . . . . . . . . . . . . . . . . . . YACC

```
.
.
SYMREC *getsym (); /* 查表函数 */
#include <stdio.h>
#include <string.h>
#include <math.h>
#include <ctype.h>
#include <alloc.h>
/* 符号表的数据类型,每个符号元素表将保存函数名和变量名和
   对应的类型及其数值或函数指针,符号表以链表方式实现 */
struct symrec {
  char *name; /* 符号名 */
  int type; /* 符号类型 */
  union {
    double var; /* 变量的数值 */
    double (*fnctptr)(); /* 函数指针 */
  } value;
   struct symrec *next; /* 指向下一个符号单元 */
 };
typedef struct symrec SYMREC;
/* 符号表的应用定义*/
extern SYMREC *sym_table;
SYMREC *putsym (); /* 插入函数 */
```
#### Example: 中缀表达式的翻译 main.c (1/2)

```
\begin{array}{l} \texttt{\#include "calc.h"}\\ \texttt{\#include "y_tab.h"} \ \ \text{\# ison$\uparrow$} \texttt{mcalc.tab.h *} \end{array}extern int yyparse();<br>struct init {<br>char *fname;
     double (*f\nnto();
\};
"struct init arith_fncts[] = {<br>"sin", sin, "cos", cos, "atan", atan, "ln", log,<br>"exp", exp, "sqrt", sqrt, 0, 0
\};
"/* 定义符号表表头指针, 其初值为空指针 */<br>SYMREC *sym_table = (SYMREC *)0;<br>SYMREC * putsym (char *sym_name, int sym_type)<br>{ SYMREC *ptr;
        ptr = (SYMREC * ) malloc (size of (SYMREC));
       ptr = (SYMREC);<br>ptr->name = (char *) malloc (sizeof (SYMREC));<br>ptr->name = (char *) malloc (strlen (sym_name) + 1);<br>strcpy (ptr->name,sym_name);<br>ptr->type = sym_type;<br>ptr->value.var = 0; /* set value to 0 even if fctn. */<br>
        return ptr;
\mathcal{Y}K ロ K K <del>D</del> K K B X X B X B X Y Q Q O
```
#### Example: 中缀表达式的翻译 main.c (2/2)

```
SYMREC * getsym (char *sym_name)
  €
    SYMREC *ptr;
    for (ptr = sym_table; ptr != (SYMREC *) 0;<br>ptr = (SYMREC *)ptr->next )<br>if (strcmp (ptr->name,sym_name) == 0)<br>return 0:
r eturn 0;
 void init_table () /* 将数学函数预置于符号表中 */
 \mathcal{L}int i;<br>
SYMREC *ptr;<br>
for (i = 0; arith_fncts[i].fname != 0; i++) {<br>
ptr = putsym (arith_fncts[i].fname, FNCT);<br>
ptr->value.fnctptr = arith_fncts[i].fnct;
\frac{1}{2}\frac{\text{main}}{4}init_table();
    yyparse();
\mathcal YKOKK@KKEKKEK E 1990
```
#### . . . . . . . . . . . . . . . . . . . . . . . . . . . . . . . . . . . . . . . . . . . . . . . . . . . . . . . . . . . . . YACC **Example:** 中缀表达式的翻译 **mcalc.y (1/2)**

. %{ #include "calc.h" /\* 包含系统定义头文件\*/ #define YYDEBUG 1 /\* 激活调试代码 \*/ #define YYDEBUG\_LEXER\_TEXT lexeme /\* 调试时输出的向前查看的词形 \*/ char lexeme[80]; %} %union { double val; /\* 表达式的语义值 \*/ SYMREC \*tptr; /\* 变量和函数的语义值是符号表元素指针 \*/ } %token <val> NUM /\* 语义值的类型是双精度浮点数 \*/ %token <tptr> VAR FNCT /\* 语义值的类型是符号表元素指针 \*/ %type <val> exp /\* 定义结合次序和优先级别 \*/ %right '=' %left '-' '+' %left '\*' '/' %left NEG /\* 虚拟词汇,和一元减同级 \*/ **%right '^' /\* 指数函数 \*/** 

#### Example: 中缀表达式的翻译 mcalc.y (2/2)

```
%% /* 语法规则部分 */<br>input: /* 空串 */
                       | input line
line:
                           \ensuremath{^\circ}\xspace\ensuremath{\backslash}\xspace nexp '\' { printf ("\t%.10g\n", $1); }<br>error '\n' { yyerrok; }
                           NUM
                                                                               { $\$ = $1; }
exp:
                           VAR
                                                                               VAR '=' \exp<br>FNCT '(' \exp ')'<br>\exp '+' \exp<br>\exp '-' \exp{$$ = $3; $1->value.var = $3; }<br>{$$ = (*($1->value.fnctptr))($3); }<br>{$$ = $1 + $3; }
                                                                               \{ $$ = $1 - $3; }<br>\{ $$ = $1 * $3; }<br>\{ $$ = $1 / $3; }
                          exp - exp \begin{array}{ccc} 1 & 35 & 51 & -35 \\ 6x & 1 & 35 & 51 \\ 7x & -1 & \exp (x) \\ 8x & -1 & \exp (x) \\ \exp (x-1) & \exp (x) \\ \exp (x-1) & \exp (x) \\ 1 & \exp (x) \\ 1 & \exp (x) \\ 1 & \exp (x) \\ 1 & \exp (x) \\ 1 & \exp (x) \\ 1 & \exp (x) \\ 1 & \exp (x) \\ 1 & \exp (x) \\ 1 & \exp (x) \\ 1 & \exp (x) \\ 1 & \exp (x) \\ 1 & \exp (x) \\ 1 & \exp (x) \\\{ \$ \$ \$ = pow (\$1, \$3); \}<br>\{ \$\$ = \$2; \}\frac{9}{6}void yyerror (char const *s)
{ fprintf(stderr, "%s", s); }
                                                                                     /* 必须提供 */
```
KOKK@KKEKKEK E DAG  $-42/63 -$ 

#### **Example:** 中缀表达式的翻译 **scanner.c (1/2)**

.

.

```
.
.
.
.
.
.
.
.
.
.
.
.
.
.
.
.
.
.
.
.
.
.
.
.
.
.
.
.
.
.
.
.
.
.
.
.
.
.
.
.
.
.
.
.
.
.
.
.
.
.
.
.
.
.
.
.
.
.
.
.
   #include "calc.h"
#include "y_tab.h" /* DOS的byacc输出的头文件,bison为mcalc.tab.h */
extern YYSTYPE yylval;
  extern char lexeme[];
  int yylex ()
  {
      int c;
/* 跳过白字符 */
while ((c = getchar ()) == ' ' || c == '\t');
     if (c == E0F) return 0;
      /* 读取数值常量 */
if (c == '.' || isdigit (c)) {
ungetc (c, stdin);
scanf ("%lf", &yylval.val);
            sprintf(lexeme, "%lf", yylval.val); /* 记录词形 */
           return NUM;
      }<br>if (isalpha (c)) {/* 读取标识符 */<br>SYMREC *s;<br>static char *symbuf = 0;<br>static int length = 0;<br>int i;<br>/* 动态申请一个长度为41的字符数组保存词形 */
©hfwang - 43/63 -
```
#### . . . . . . . . . . . . . . . . . . . . . . . . . . . . . . . . . . . . . . . . . . . . . . . . . . . . . . . . . . . . . YACC **Example:** 中缀表达式的翻译 **scanner.c (2/2)**

```
.
.
.
.
.
.
.
.
.
.
.
.
.
.
.
.
.
.
.
.
.
.
.
.
.
.
.
.
.
.
.
.
.
.
.
.
.
.
.
.
.
.
.
.
.
.
.
.
.
.
.
.
.
.
.
.
.
.
.
.
     if (length == 0)length = 40, symbuf = (char *)malloc length + 1);
    i = 0;do { /* 如果词形的长度超过40,重新分配双倍的内存 */
if (i == length) {
length *= 2;
          symbuf = (char *)realloc(symbuf, length + 1);
         }
       symbuf[i++] = c; /* 保存当前字符到数组symbuf中 */
       c = getchar (); /* 读取下一个字符 */
     } while (c != EOF && isalnum (c));
     ungetc (c, stdin); /* 回退最后一个字符到输入 */
     symbuf[i] = ' \ 0';/* 查看符号表,如果不在其中表示新定义变量 */
s = getsym (symbuf);
     if (s == 0) s = putsym (symbol f, VAR);yylval.tptr = s;
     sprintf(lexeme, s->name,79); /* 返回词形 */
     lexeme[79] = 0;
return s->type;
     }
/* 对其他的字符返回其ASCII码 */
lexeme[0] = c; lexeme[1] = 0;
return c;
}
```
#### . . . . . . . . . . . . . . . . . . . . . . . . . . . . . . . . . . . . . . . . . . . . . . . . . . . . . . . . . . . . . YACC

**Example: TC** 的 **Makefile mcalc.mak**

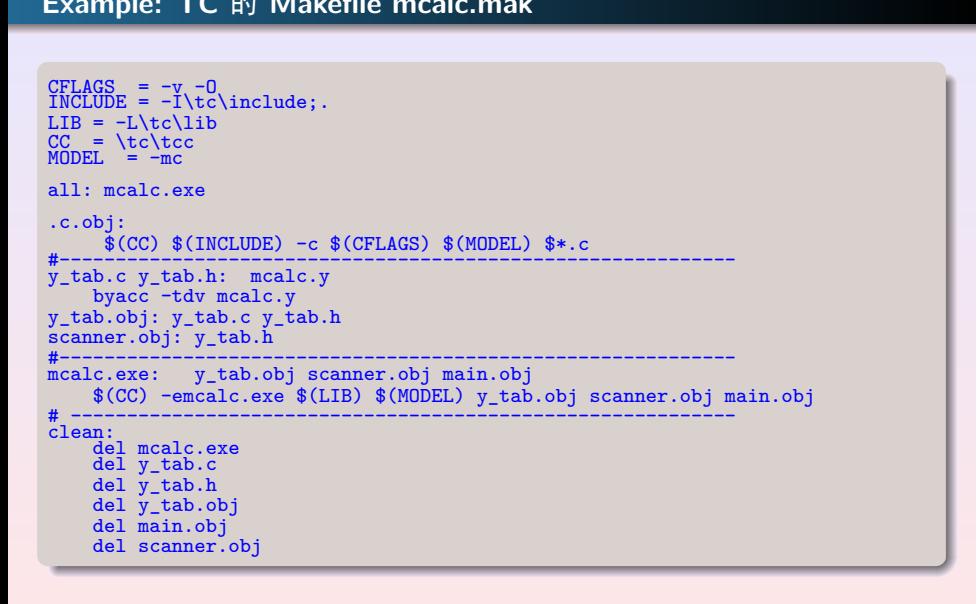

#### **Example: DOS** 下编译及调试

. . . . . . . . . . . . . . . . . . . . . . . . . . . . . . . . . . . . . . . . . . . . . . . . . . . . . . . . . . . . . YACC

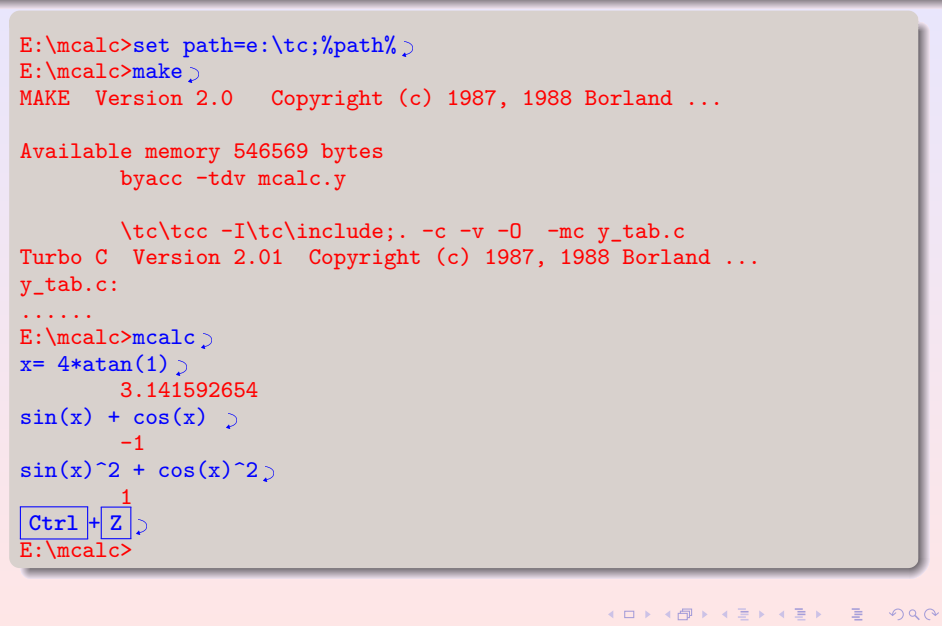

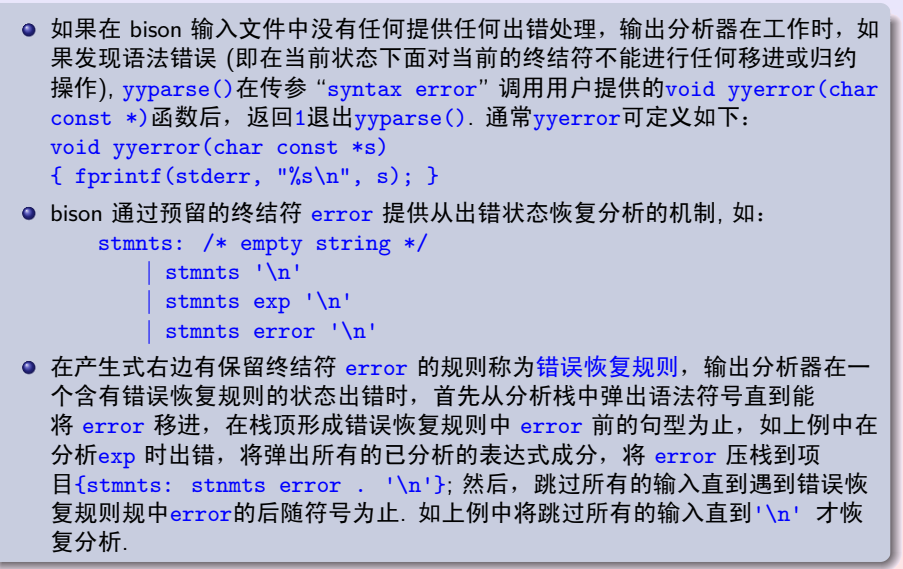

#### **yyerrok** 和 **yyclearin**

YACC<br>ooo

.

● 在错误恢复规则中可以像其他规则一样有语义动作,但是不能引用终结 符error的语义值.

- 在某一错误恢复规则起作用时, 为了防止分析器频繁报错, 输出分析器规定只 有在连续移进三个单词后才恢复报错,在错误恢复规则语义动作中,可以使用 bison 提供的 C 语言宏 "yyerrok;" 解消上述限定,即刻恢复报错机制.
- 在激活错误恢复规则后, 当前向前查看的单词将会继续作为向前查看符号进行 分析, 如果用户希望跳过该单词, 可在语义动作中用 bison 提供的宏 "yyclearin;" 跳过当前单词. 但是由于该操作是在归约出错产生式时才起作用, 因此如果错误恢复规则中error 之后还有终结符, 只有移进该终结符才能有语 义动作,因此"yyclearin;"将无任何效果."yyclearin;"有效当且仅当它是 在紧随error之后的动作中.

# 

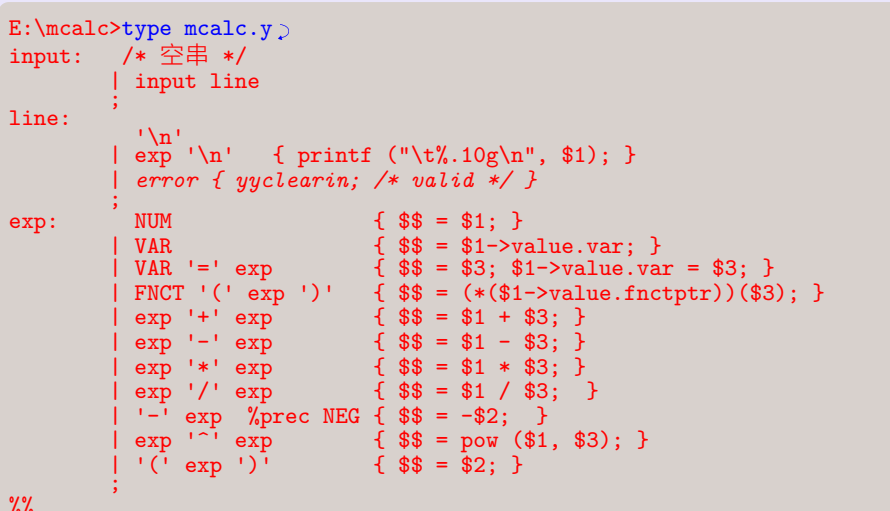

 $4 \Box + 4 \Box + 4 \Xi + 4 \Xi + 4 \Xi + \Xi - 49/63 - 49/63 -$ 

## **Example:** 出错处理 **(2/4)**

. . . . . . . . . . . . . . . . . . . . . . . . . . . . . . . . . . . . . . . . . . . . . . . . . . . . . . . . . . . . . YACC

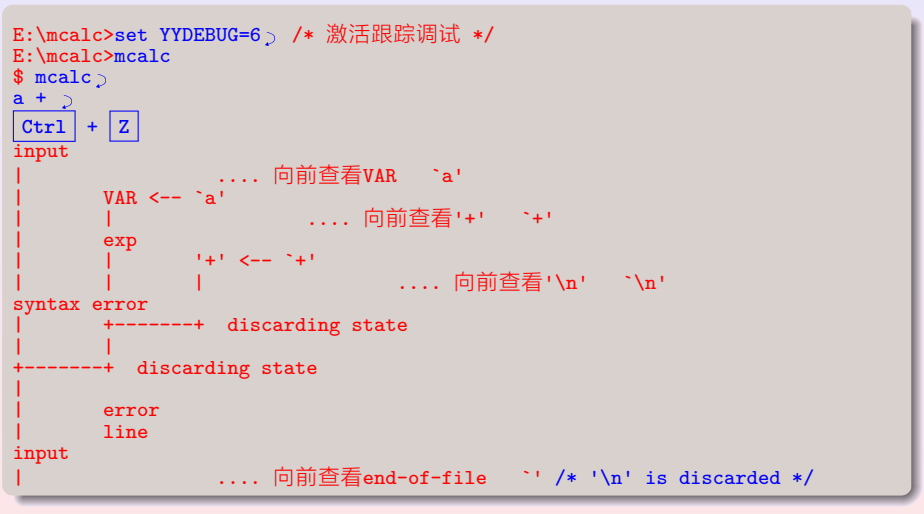

#### Example: 出错处理 (3/4)

```
E:\mcalc>type mcalc.y \triangleright\frac{1}{\frac{1}{\pi}} \frac{1}{\frac{1}{\pi}} \frac{1}{\frac{1}{\pi}} \frac{1}{\pi} \frac{1}{\pi}input:line:
                                               \label{eq:3} \begin{array}{ll} \begin{array}{ll} \texttt{``\n} & \texttt{''\n} \\ \texttt{''\n} & \texttt{''\n} \\ \texttt{''\n} & \texttt{''\n} \\ \texttt{''\n} & \texttt{''\n} \\ \texttt{''\n} & \texttt{''\n} \\ \texttt{''\n} & \texttt{''\n} \\ \texttt{''\n} & \texttt{''\n} \\ \texttt{''\n} & \texttt{''\n} \\ \texttt{''\n} & \texttt{''\n} \\ \texttt{''\n} & \texttt{''\n} \\ \texttt{''\n} & \texttt{''\n} \\ \NUM<br>
\{ \$\$ = \$1.^{}}<br>
VAR<br>
VAR '=' exp<br>
\{ \$\$ = \$1^{-}}<br>
VAR '=' exp<br>
\{ \$\$ = \$1^{-}}<br>
\{ \$\$ = \$1^{\circ}$<br>
\{ \$\$ = (\$(1^{\circ}$) \cup (\$3^{\circ}$) } \}<br>
exp '-' exp<br>
\{ \$\$ = \$1 + \$3; \}<br>
exp '-' exp<br>
\{ \$\$ = \$1 + \$3; \}<br>
exp '-' exp<br>
\{ \$\$ = \$1 + \$3; \}<br>
e
 exp:\%
```
#### . . . . . . . . . . . . . . . . . . . . . . . . . . . . . . . . . . . . . . . . . . . . . . . . . . . . . . . . . . . . . YACC **Example:** 出错处理 **(4/4)**

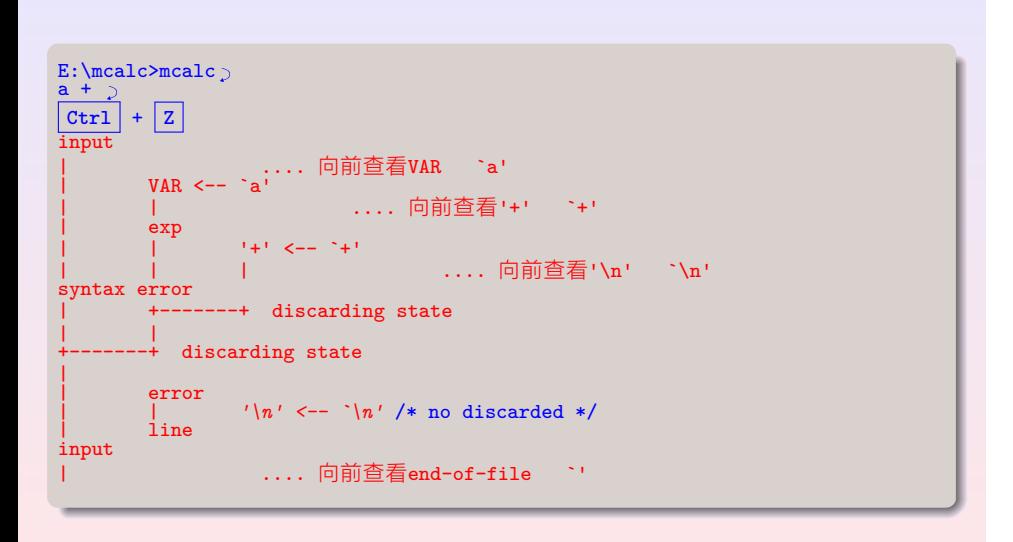

#### **BISON** 与 **FLEX** 的接口

.

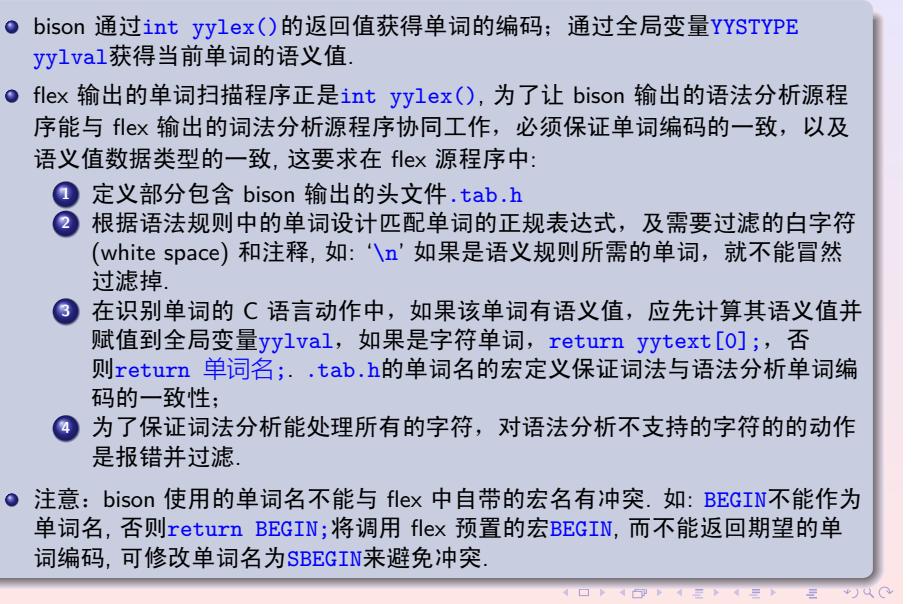

#### . . . . . . . . . . . . . . . . . . . . . . . . . . . . . . . . . . . . . . . . . . . . . . . . . . . . . . . . . . . . . YACC

**Example: xml.l**

.

#### . . . . . . . . . . . . . . . . . . . . . . . . . . . . . . . . . . . . . . . . . . . . . . . . . . . . . . . . . . . . . %%  $\text{\$ cat xml.l.}$ %{ ...... #include "xml.tab.h" /\* token define header file \*/ %} ...... %% ...... (" " $\lceil \frac{\ln}{n} \rceil$  ; /\* skip white space \*/  $(\lceil^{\lambda} \lambda_1 \setminus t \rceil^{\lambda} \setminus \lceil^{\lambda} \lambda_2 \rceil^{\lambda}) |((\lceil^{\lambda} \lambda_1 \rceil^{\lambda} \setminus \lceil^{\lambda} \lambda_2 \rceil^{\lambda} \setminus \lceil^{\lambda} \lambda_2 \rceil^{\lambda}) |((\lceil^{\lambda} \lambda_1 \rceil \setminus \lceil^{\lambda} \lambda_2 \rceil^{\lambda} \setminus \lceil^{\lambda} \lambda_2 \rceil^{\lambda}) |((\lceil^{\lambda} \lambda_1 \rceil \setminus \lceil^{\lambda} \lambda_2 \rceil^{\lambda} \setminus \lceil^{\lambda} \lambda_2 \rceil^{\lambda$ char  $*$  att = (char  $*)$  malloc (yyleng + 1); strcpy(att, yytext); yylval.node = make\_node(PCDATA, NULL, att, yylineno); /\* because semantic value is pointer, the value which pointed must be global or allocate by malloc(), otherwise dangling reference \*/ /\* set token semantic value \*/ return TEXT; /\* return the token name \*/ } ...... **©hfwang - 54/63 -**

#### **BISON** 和 **BYACC** 主要命令选项

. . . . . . . . . . . . . . . . . . . . . . . . . . . . . . . . . . . . . . . . . . . . . . . . . . . . . . . . . . . . .

- -v 输出分析表文件*name*.output(bison), y.output(byacc);
- -d byacc 输出单词宏定义及YYSTYPE类型定义和yylval引用说明 文件y.tab.c;
- -t 在输出文件中设置宏YYDEBUG为 1, 从而打开分析器的调试代 码, 使得最后生成的分析器执行文件能对分析过程进行跟踪;

YACC<br>OOOC

#### **BISON** 的设置 **1/3**

.

. . . . . . . . . . . . . . . . . . . . . . . . . . . . . . . . . . . . . . . . . . . . . . . . . . . . . . . . . . . . . YACC

. . . . . . . . . . . . . . . . . . . . . . . . . . . . . . . . . . . . . . . . . 输出的.tab.c文件,可看到跟踪的实现方式. bison 通过输出分析器 C 语言源程序的宏YYDEBUG和全局变量<sub>YY</sub>debug来激活 跟踪分析过程的功能, 即在stderr上显示移进/归约的过程. 通过查看 bison . mcalc.tab.c的代码片段 . # endif #if YYDEBUG ...... do { \  $if (yydebug)$   $\qquad \qquad \setminus$  $\{$  and  $\{$   $\}$  and  $\{$   $\}$  and  $\{$   $\}$ YYFPRINTF (stderr, "%s", Title); yysymprint (stderr, \ Type, Value); \ YYFPRINTF (stderr, "\n");  $\mathbf{B}$  is a set of the set of the set of the set of the set of the set of the set of the set of the set of the set of the set of the set of the set of the set of the set of the set of the set of the set of the set of th } while (0) .....

**©hfwang - 56/63 -**

#### . . . . . . . . . . . . . . . . . . . . . . . . . . . . . . . . . . . . . . . . . . . . . . . . . . . . . . . . . . . . . YACC

.

#### **BISON** 的设置 **2/3**

## . 设置方式 .

- **1** 用 bison 编译时加-t选项, 或在 bison 源文件的 C 语言说明部分加 "#define YYDEBUG";
- **<sup>2</sup>**. 调用yyparse()前,置yydebug非零,如下例所示 linux 版mcalc的main.c

#### . linux的main.c

```
.
}
main()
{
  extern int yydebug;
  yydebug = 1;
  init_table();
  yyparse();
```
#### YACC **BISON** 的设置 **3/3**

.

```
.. ... ... . .. ... ... ... . .. ... ... ... . .. ... ... ... . .. ... . .. ... ... . . . . . . . . . . . . . . . . . . . . . . . . . . . . . . . . . . . . . . . . . . . . . . . . . . . . . . . . . . . . . .
  $ ./mcalc)<br>$ ./mcalc)<br>1 + 2)<br>Starting st<br>Entering st<br>Reducing st<br>\rightarrow $$ = nte<br>Entering st<br>Reading st<br>Stack now C<br>Stack now C<br>Stack now C<br>Stack now C<br>Entering st<br>Entering st<br>Stack now C<br>Entering st<br>Stack now C<br>Entering st<br>
  1 + 2
C
Starting parse
 Entering state 0
  Reducing stack by rule 1 (line 28):
  \Rightarrow $$ = nterm input ()
  Stack now 0
Entering state 1
 Reading a token: Next token is token NUM ()
  Shifting token NUM ()
  Entering state 4
  Reducing stack by rule 6 (line 38):
  $1 = token NUM ()
-> $$ = nterm exp ()
  Stack now 0 1
Entering state 11
  Reading a token: Next token is token '+' ()
  Shifting token '+' ()
 Entering state 18
 Reading a token: Next token is token NUM ()
 Shifting token NUM ()
 .....
```
**©hfwang - 58/63 -**

#### **BYACC 设置 1/3**

byacc 通过输出分析器 C 语言源程序的宏YYDEBUG和环境变量YYDEBUG来激活 跟踪分析过程的功能. 输出的分析器通过环境变量YYDEBUG的值显示不同的跟 踪方式: YYDEBUG=0时不显示分析过程; YYDEBUG<5时文字方式显示; 4<YYDEBUG<10时字符图形方式显示.

#### ncalc.y用byacc编译输出的y\_tab.c片段

```
int yyparse()
€
register int yym, yyn, yystate;<br>#if YYDEBUG
     register char *yys;
     extern char *getenv();
     if (yys = getenv("YYDEBUG"))\mathcal{L}yyn = *yys;<br>
if (yyn >= '0' && yyn <= '9')<br>
yydebug = yyn - '0';
\} = #endif
```
#### **BYACC** 的设置 **2/3**

.

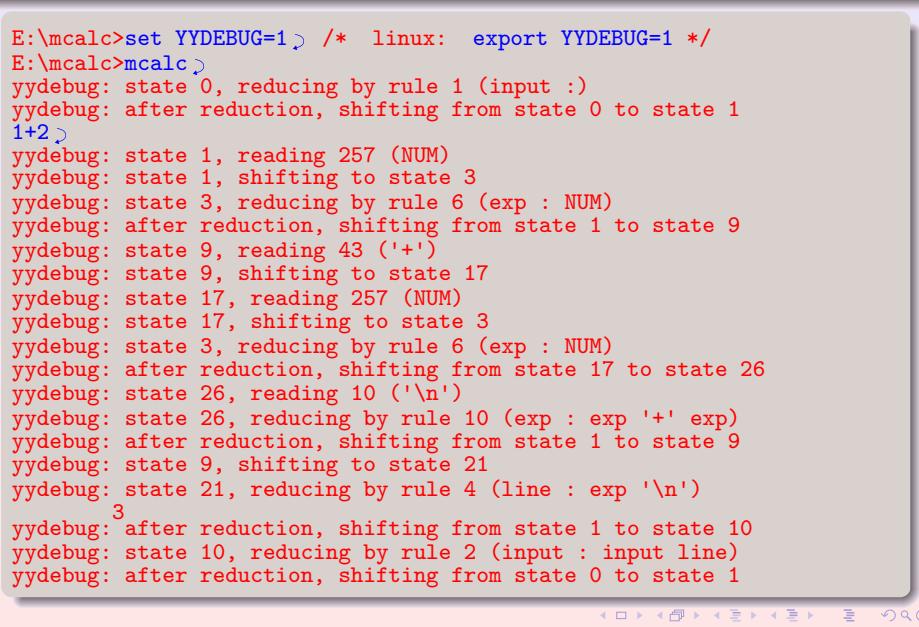

#### **BYACC** 的设置 **3/3**

.

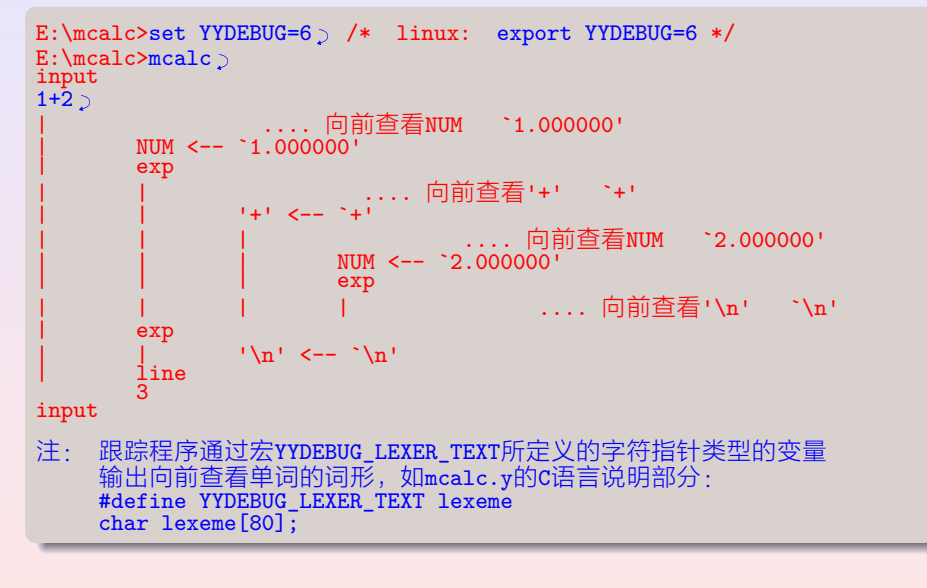

#### . . . . . . . . . . . . . . . . . . . . . . . . . . . . . . . . . . . . . . . . . . . . . . . . . . . . . . . . . . . . . . 总结 **—** 用 **YACC** 写语法分析器的步骤

YACC<br>OOOC

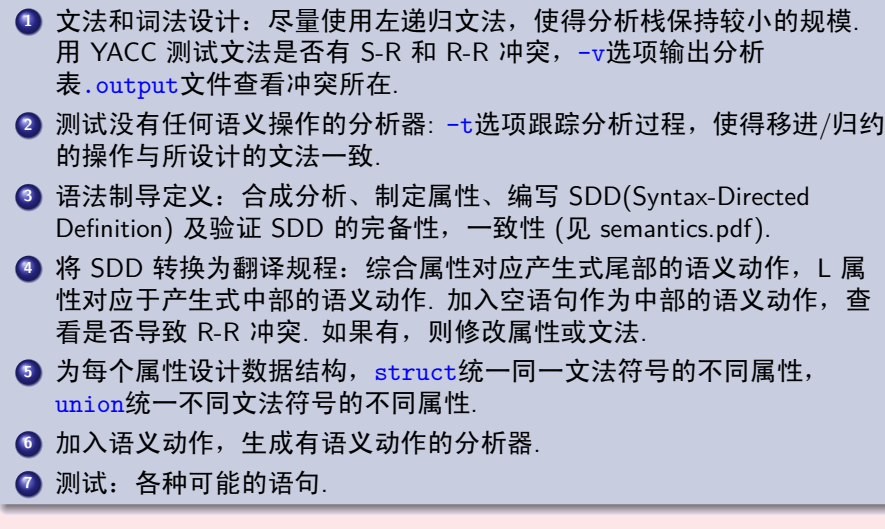

#### . . . . . . . . . . . . . . . . . . . . . . . . . . . . . . . . . . . . . . . . . . . . . . . . . . . . . . . . . . . . . YACC . 本章小节

#### .**<sup>1</sup> YACC**

- 简介
- BISON 工作原理
- BISON 源文件格式
- 语义值及其类型
- 文法规则及语义动作
- 移进/归约和归约/归约冲突
- 运算优先级和结合次序制定
- 冲突举例
- 中缀表达式的翻译
- 出错处理
- BISON 与 FLEX 的接口
- BISON 和 BYACC 主要命令选项
- 输出分析器的调试